### **Observium**

# All in one network graphing and monitoring

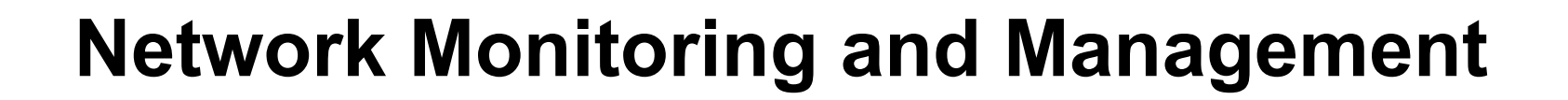

#### Network Startup Resource Center

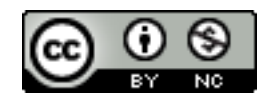

**NIVERSITY OF OREGON** 

These materials are licensed under the Creative Commons Attribution-NonCommercial 4.0 International license (http://creativecommons.org/licenses/by-nc/4.0/)

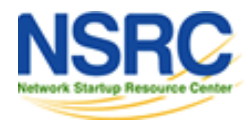

# Observium

- SNMP-based auto-discover network monitoring tool
- Written in PHP as a web application
- Includes support for a wide range of hardware:
	- Cisco, Linux, FreeBSD, Juniper, Brocade, Foundry, HP and many more
	- See http://www.observium.org/wiki/Supported\_Devices

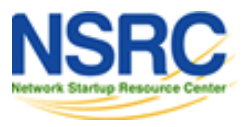

## Available metrics

- CPU, memory and storage statistics
- Interface traffic, packet and detailed error statistics
- Temperature, fan speed, voltage, amperage, power humidity and frequency sensors
- Users, processes, load average and uptime statistics

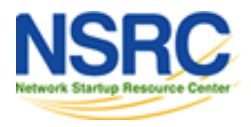

## Available metrics cont.

- Linux distribution detection
- Real-time interface traffic graphing
- Device inventory collection (useful!)
- Detailed IPv4, IPv6, TCP and UDP stack statistics
- BGP And OSPF information
- Mac and IP address information

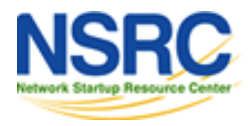

## Features

- Concept of enabled vs. ignored
- Many already supported devices
- Host monitoring well supported using check mk and support scripts
- Application monitoring using SNMP
- Billing module
- Integration with other tools:
	- Smokeping, collectd, syslog (receive logs from devices)

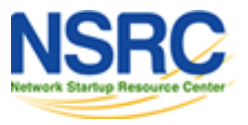

## Architecture

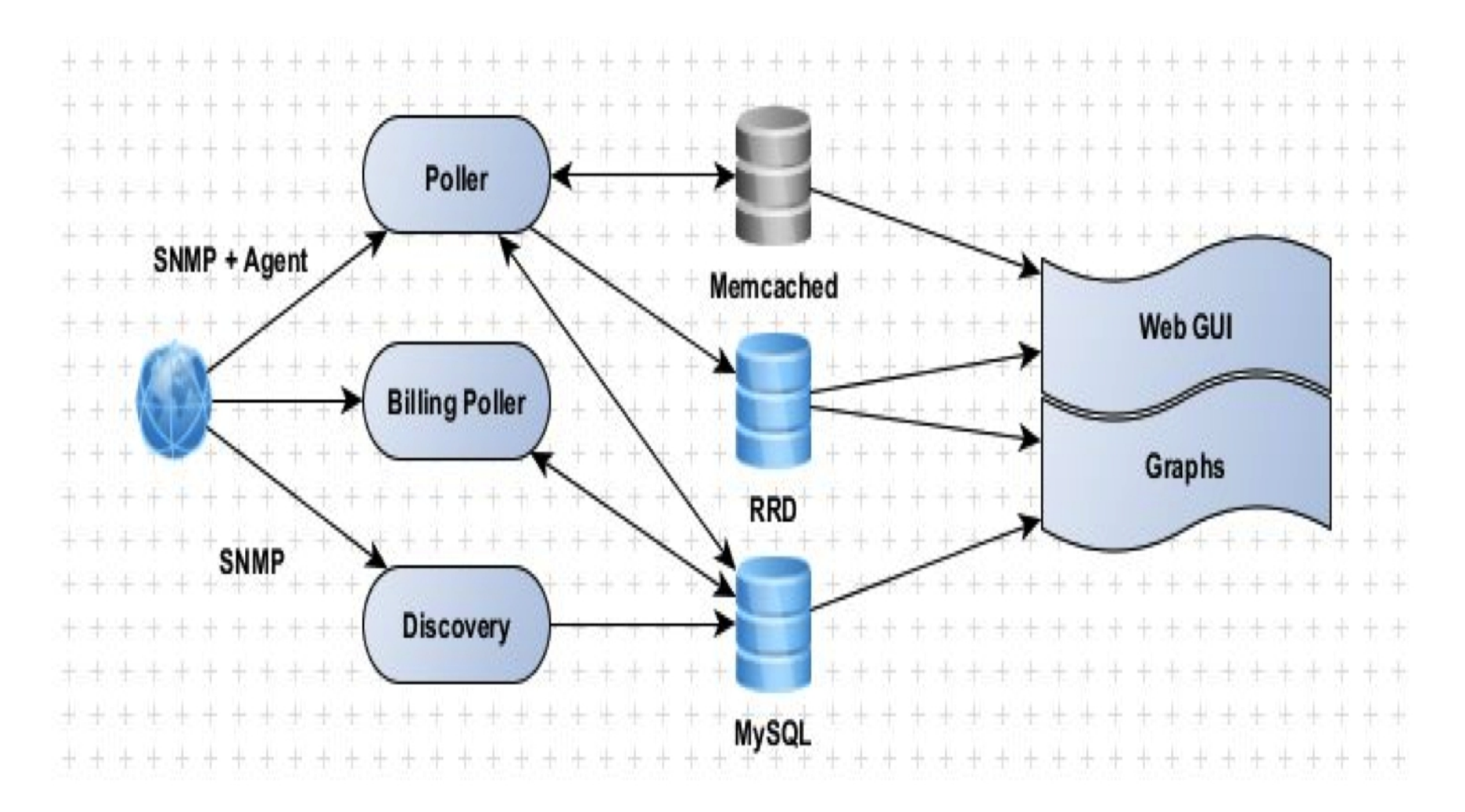

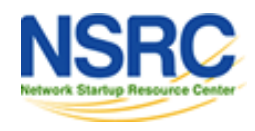

# Availability

#### **Observium**

Open Source (free) vs. "Professional" (paid) versions

- <http://www.observium.org/>
- http://www.observium.org/wiki/Edition Split

#### **Librenms**

- Fork of Observium. Open Source, Free and GPL
- <https://github.com/librenms/librenms>
- [https://github.com/librenms/librenms/blob/master/doc/Observ](https://github.com/librenms/librenms/blob/master/doc/Observium_Welcome.md) [ium\\_Welcome.md](https://github.com/librenms/librenms/blob/master/doc/Observium_Welcome.md)

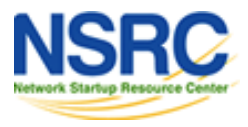

### Screen shots

#### These are from the Observium Open Source version. This is the version we will use in class and in our labs.

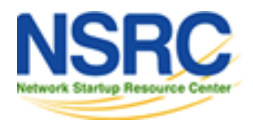

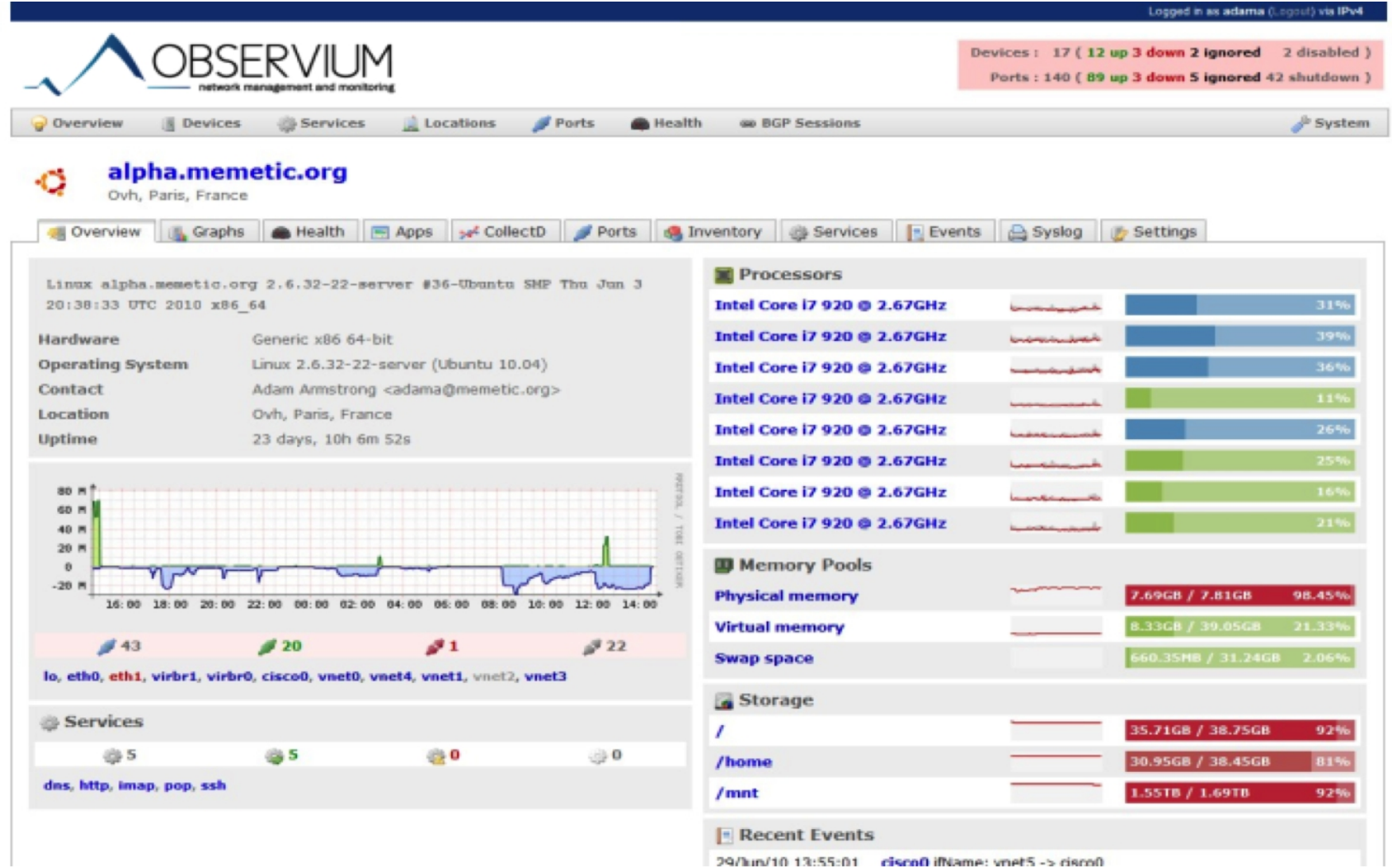

29/hm/10 13:55:01 cisco0 ifName: vnet5 -> cisco0

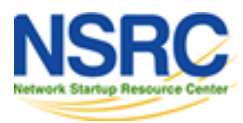

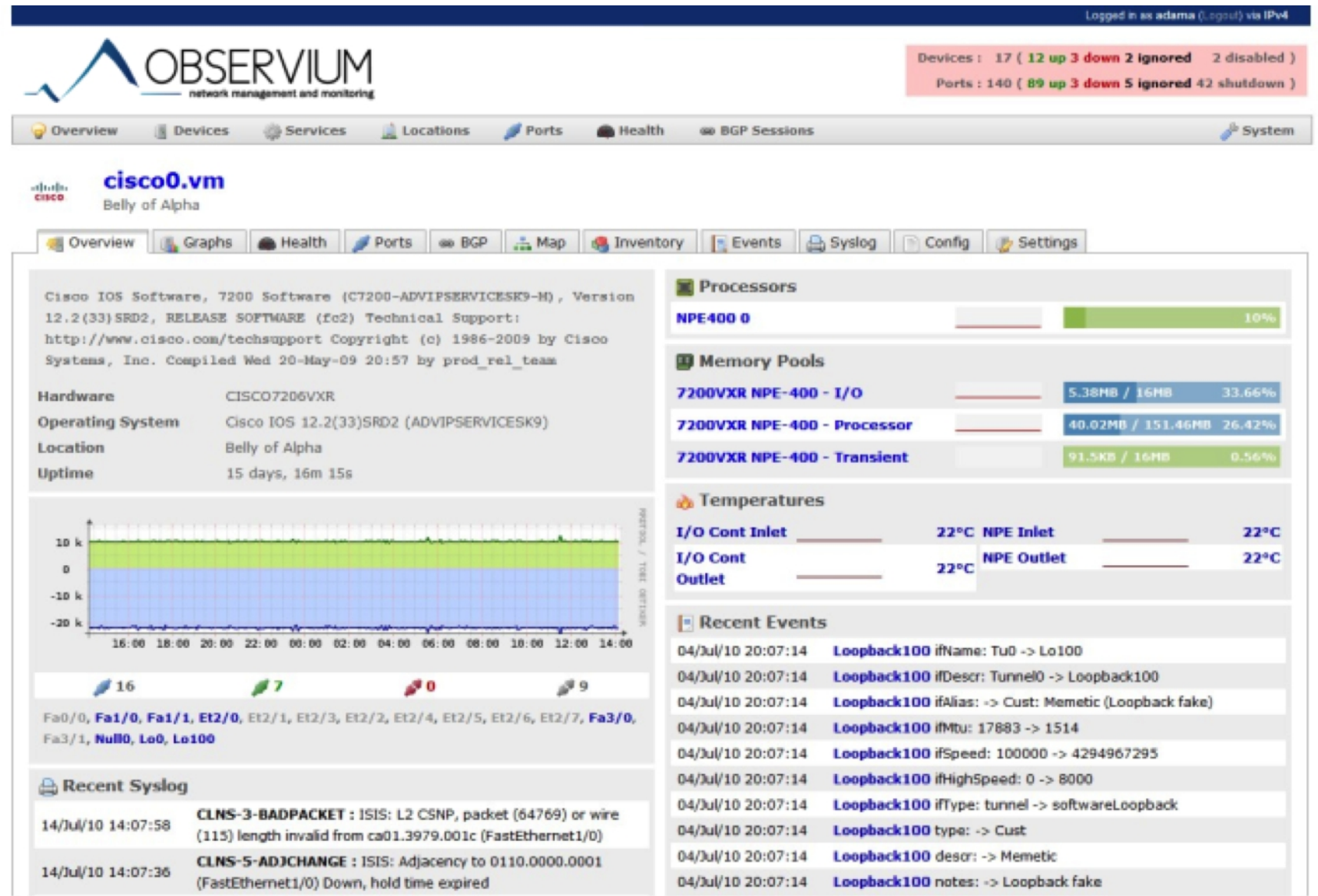

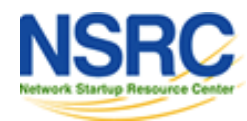

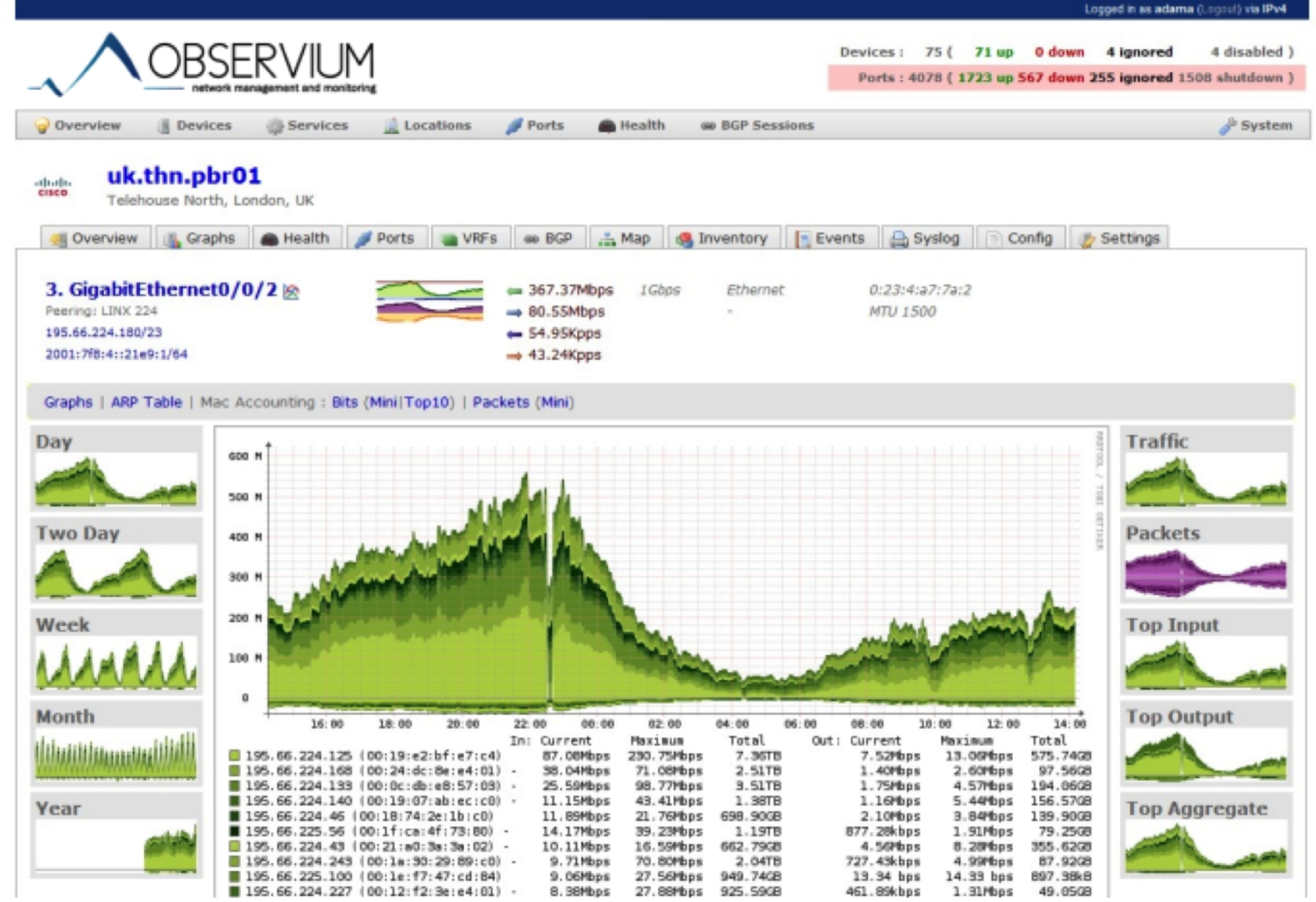

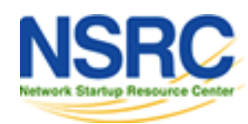

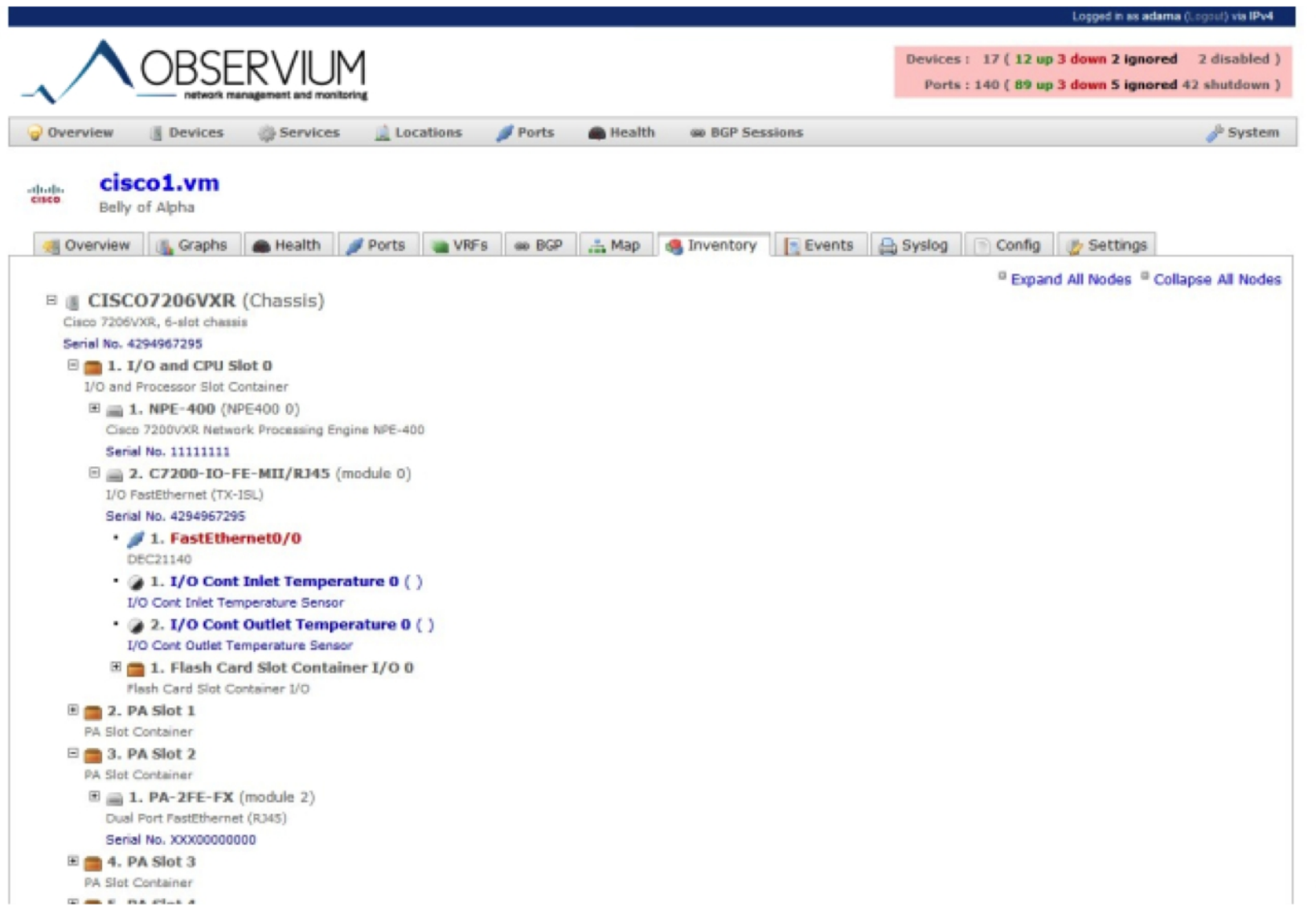

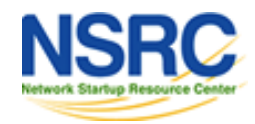

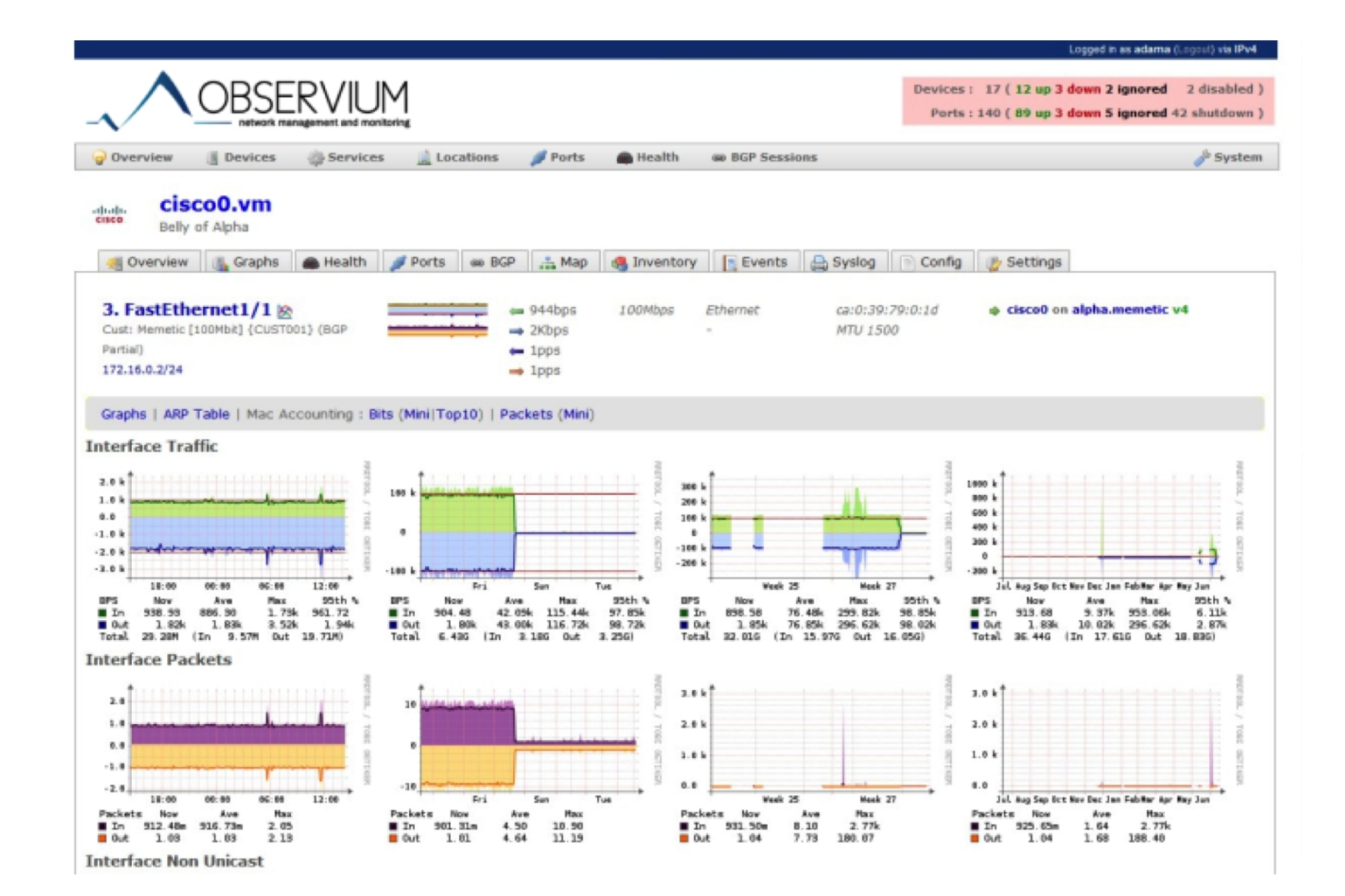

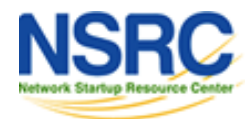

## Online Observium demo

#### **Is available at:**

http://demo.observium.org/

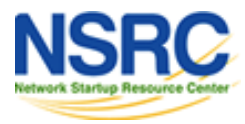

### **Questions**

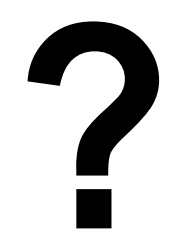

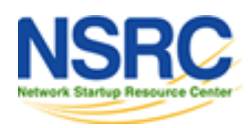

UNIVERSITY OF OREGON  $\blacksquare$